## CSCI 121: Frames & Environments Part II Nesting Requires Parents

#### **Returning function objects**

Suppose a function object is returned:

```
def make_adder(by_how_much):
    return (lambda x: x + by_how_much)
add1 = make_adder(1)
add5 = make_adder(5)
```

- → The function object "remembers" its local frame.
- → This is called its *parent frame*.
- ➡ A function object is a "closure." This is the description of its code along with info about its parent frame.

*closure* = *code* + *context* 

#### Parent frames

When a *def* is executed at the top level, that function's function parent frame is the global frame.

When a *def* is executed locally, that function's parent frame is that active local frame.

That active frame is the *context* in which that def is executed.

A *reference* to that parent frame is stored with the function object.

That *def* code + parent frame reference = the closure.

#### Parent frames

Let's revisit how Python seeks the global frame...

```
a = 3
b = 4
def sum sqrs(x,y):
    a = sqr(x)
    b = sqr(y)
    return a + b
sqr = lambda x: x * x
def report():
    s = "The sum of the squares "
    print(s + str(a) + " " + str(b) + " are:")
    r = sum sqrs(a,b)
    print(r)
report()
```

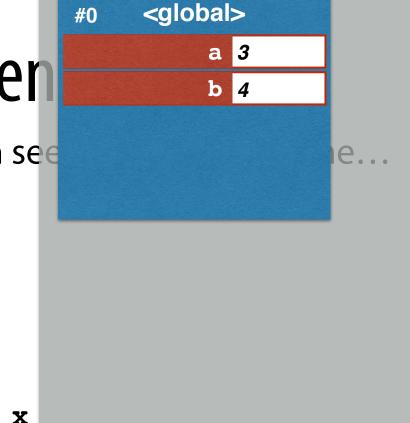

```
Let's revisit how Python see

a = 3

b = 4

def sum_sqrs(x,y):

a = sqr(x)

b = sqr(y)
```

```
return a + b
sqr = lambda x: x * x
def report():
```

```
s = "The sum of the squares "
```

```
print(s + str(a) + " " + str(b) + " are:")
r = sum_sqrs(a,b)
```

print(r)

<global>

a 3

**b** 4

**#0** 

#0

```
fn sum_sqrs
                           sum_sqrs
Let's revisit how Python see
                                        e...
a = 3
b = 4
def sum_sqrs(x,y):
    a = sqr(x)
    b = sqr(y)
    return a + b
sqr = lambda x: x * x
def report():
    s = "The sum of the squares "
    print(s + str(a) + " " + str(b) + " are:")
    r = sum sqrs(a,b)
    print(r)
```

# Parer

**#0** 

Let's revisit how Python see

- a = 3
- b = 4

```
def sum sqrs(x,y):
```

```
a = sqr(x)
b = sqr(y)
```

```
return a + b
```

```
sqr = lambda x: x * x
```

```
def report():
```

```
The def of sum sqrs occurs in
  the global context.
```

e...

→ fn sum sqrs

**#0** 

```
This is sum sqrs' parent
  frame.
```

<global>

sum\_sqrs

a 3

b 4

```
s = "The sum of the squares "
    print(s + str(a) + " " + str(b) + " are:")
    r = sum sqrs(a,b)
    print(r)
report()
```

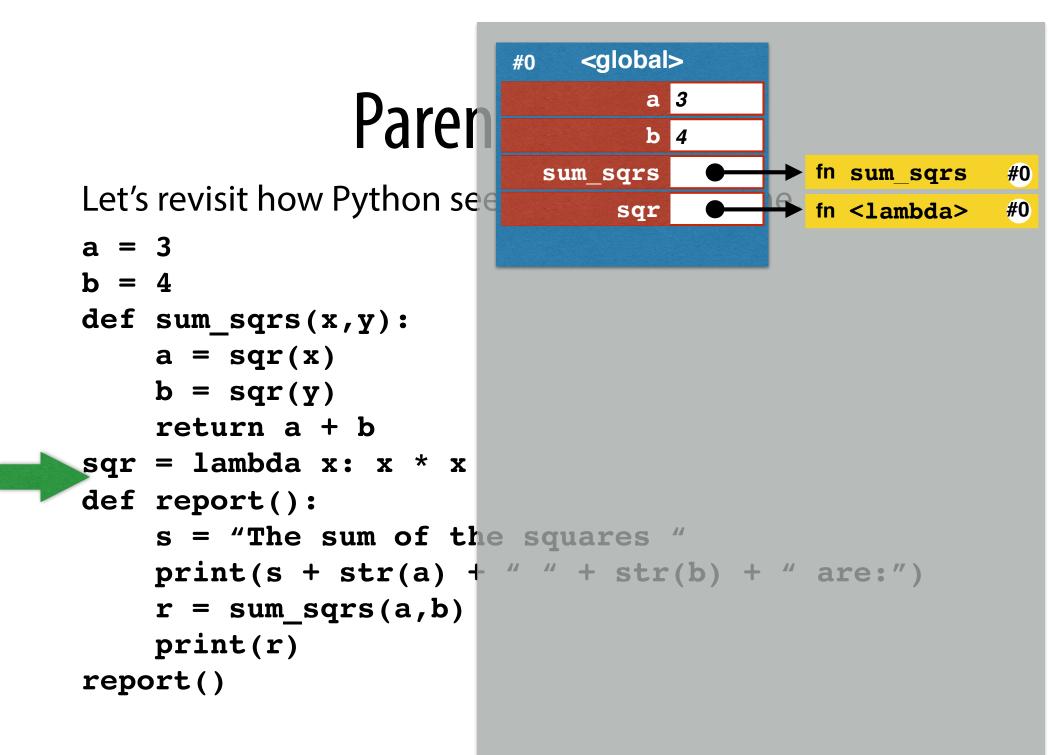

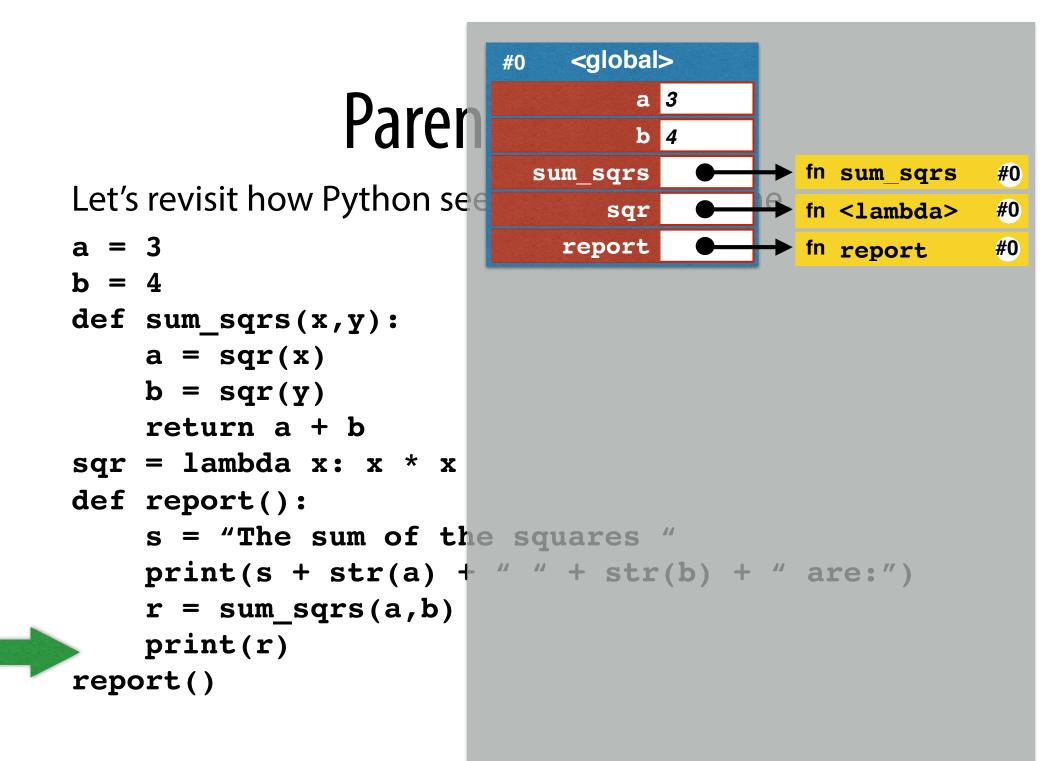

Let's revisit how Python see

a = 3 b = 4def sum sors

```
def sum_sqrs(x,y):
```

- a = sqr(x)
- b = sqr(y)
- return a + b
- sqr = lambda x: x \* x
  def report():
  - s = "The sum of th print(s + str(a) + r = sum\_sqrs(a,b) print(r)

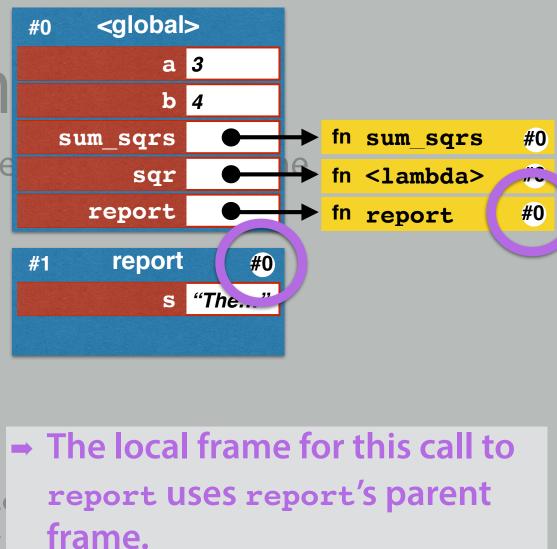

## Parer

Let's revisit how Python see

a = 3b = 4#1 def sum\_sqrs(x,y): a = sqr(x)b = sqr(y)return a + b sqr = lambda x: x \* xdef report(): s = "The sup of the squares " r = sum sqrs(a,b)

print(r)

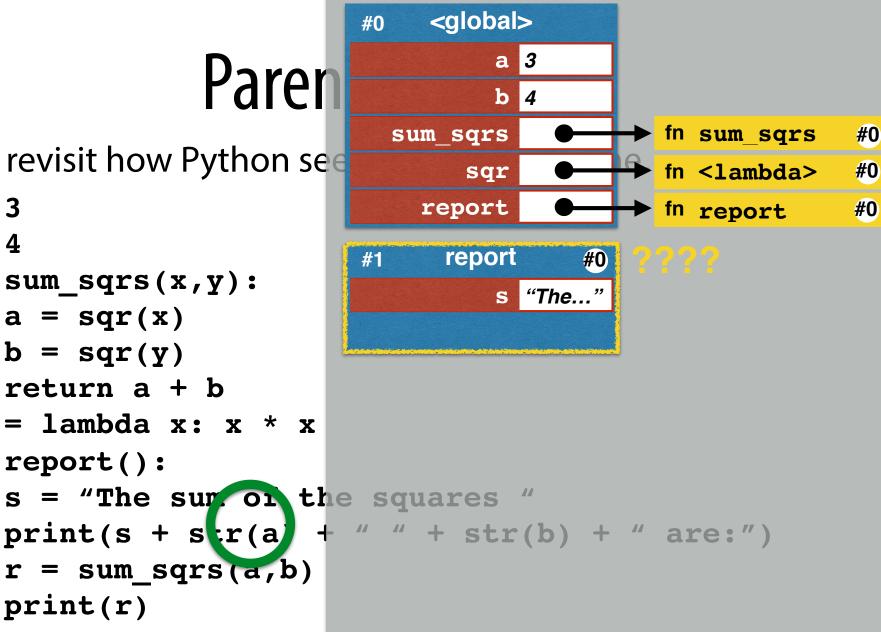

Let's revisit how Python see

a = 3b = 4def sum sqrs(x,y): a = sqr(x)b = sqr(y)return a + b sqr = lambda x: x \* xdef report(): s = "The sur on theprint(s + str(a) r = sum sqrs(a,b)print(r) report()

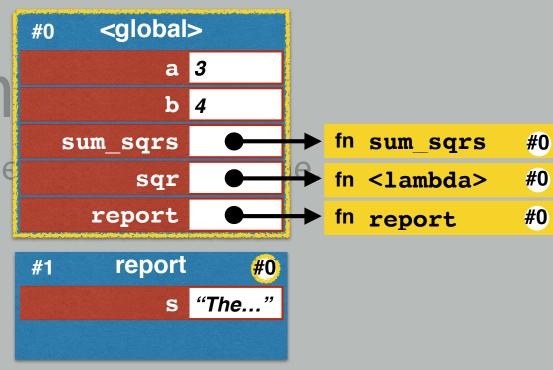

Since a is unknown within the local frame, Python checks the parent frame.

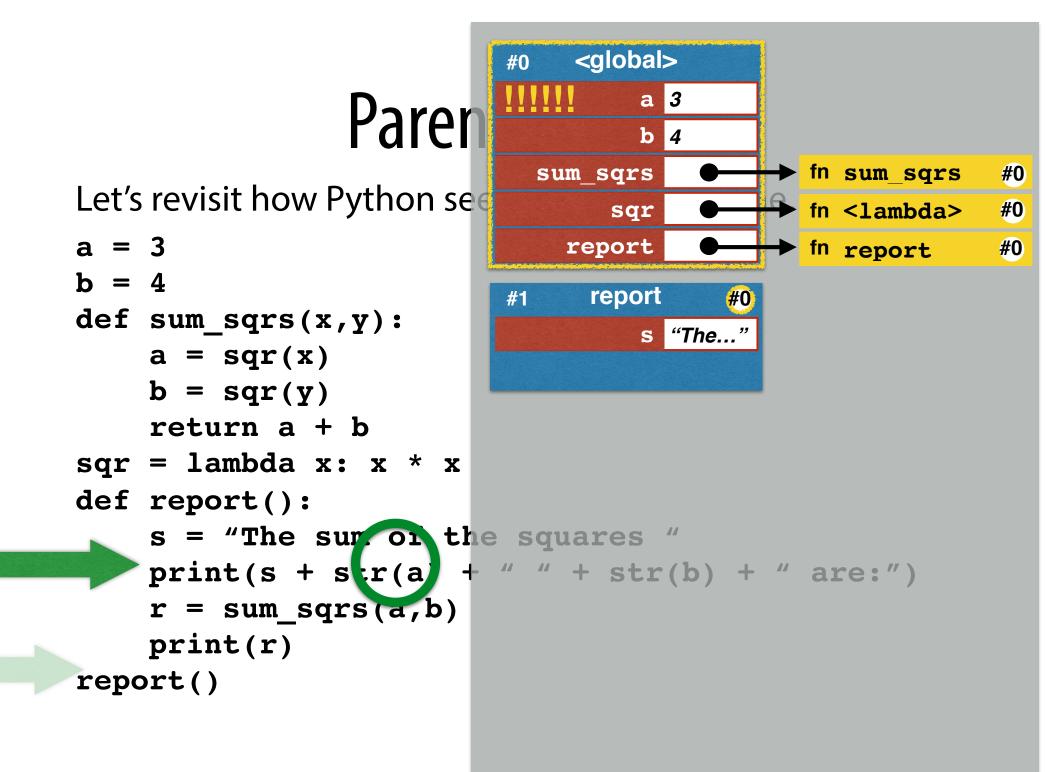

## Parer

Let's revisit how Python see

a = 3report b = 4report #1 def sum\_sqrs(x,y): a = sqr(x)b = sqr(y)return a + b sqr = lambda x: x \* xdef report(): s = "The sum of the squares " prirc(s + str(a) + " " + str(b) + " are:") $r \leq sum_sqrg(a,b)$ print(r)

report()

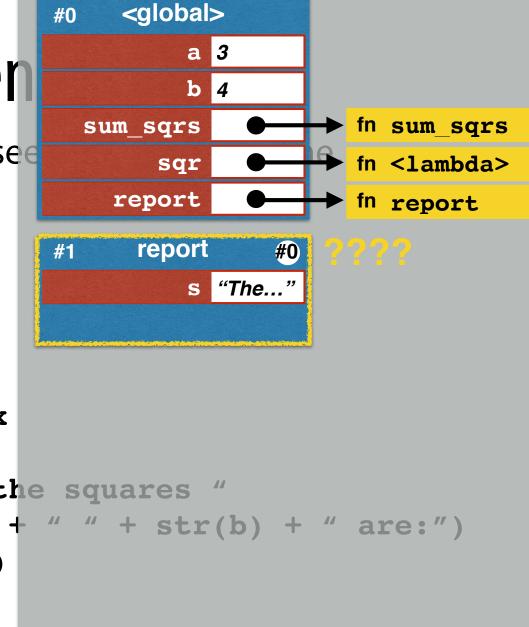

**#0** 

**#0** 

**#0** 

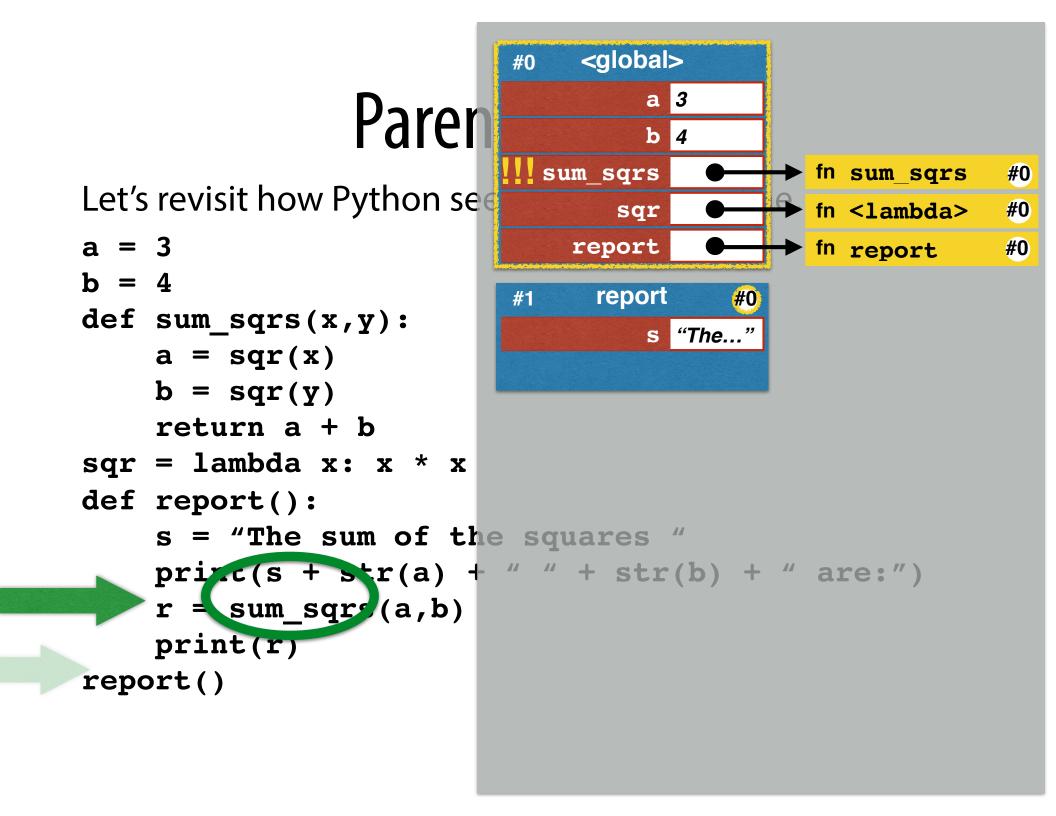

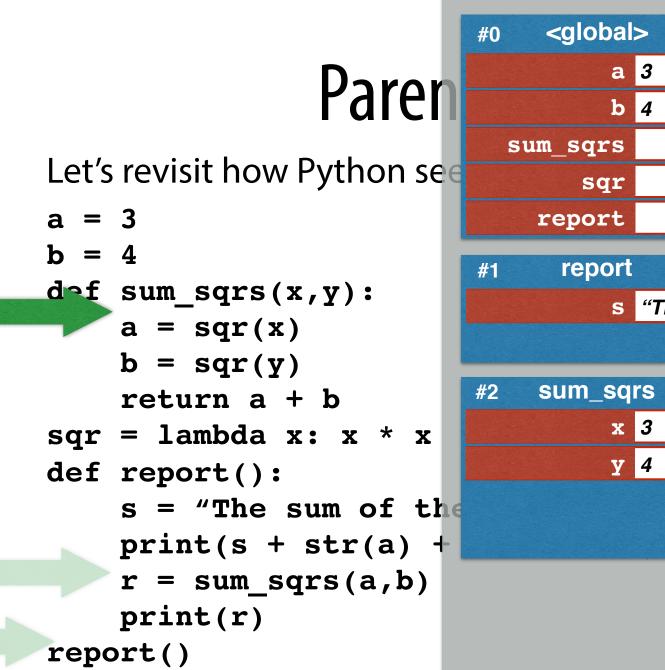

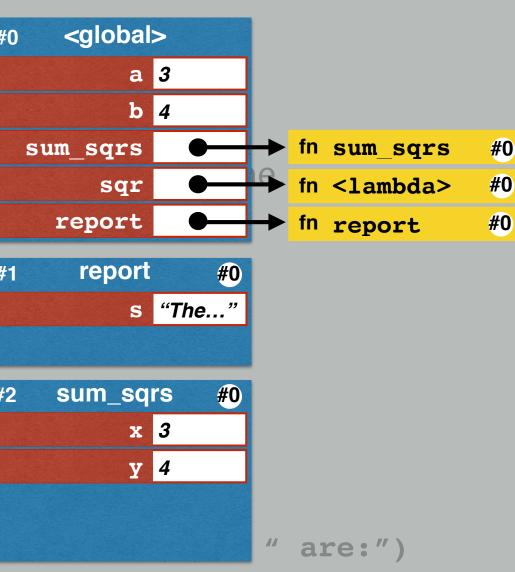

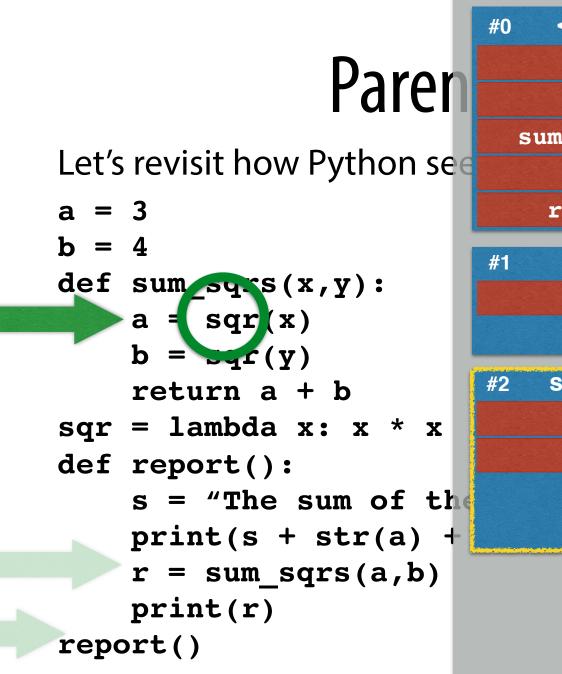

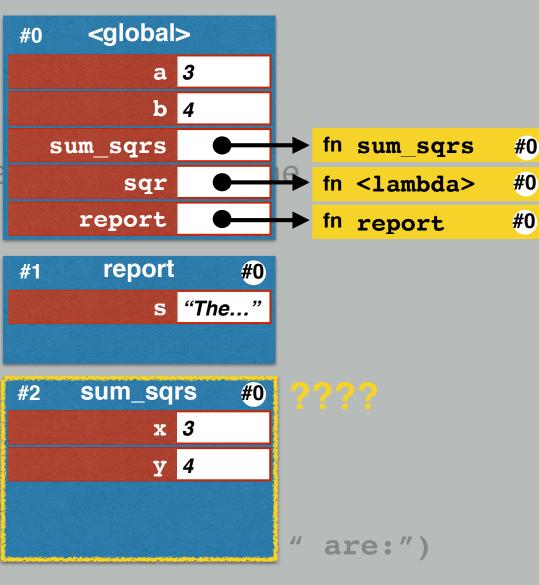

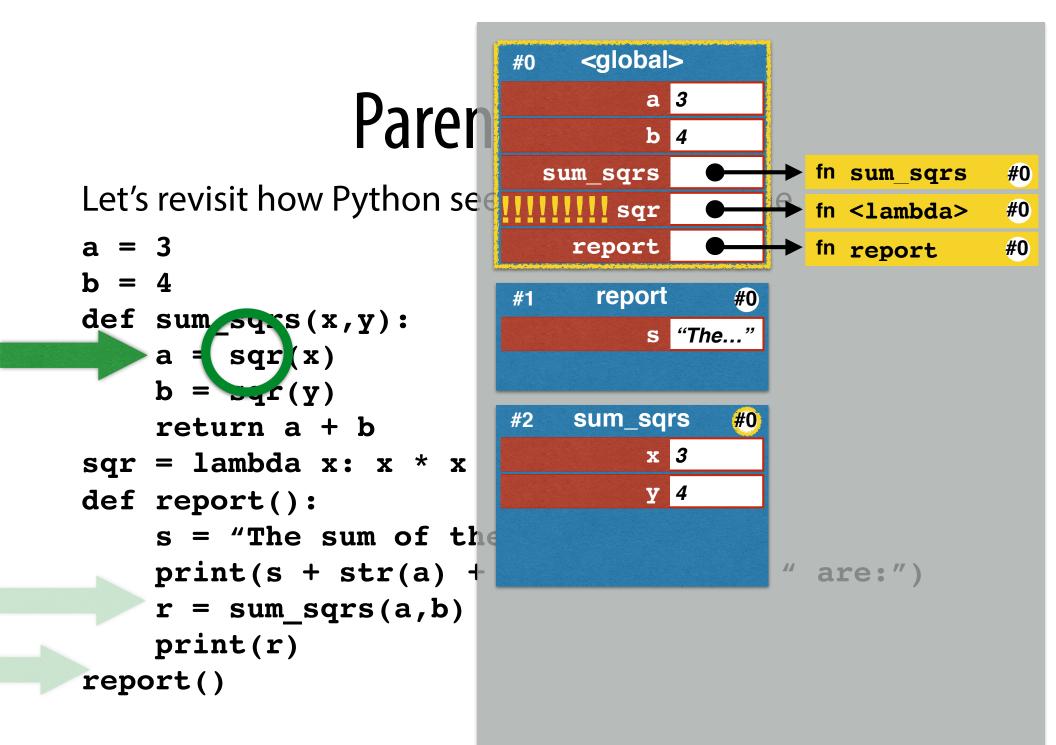

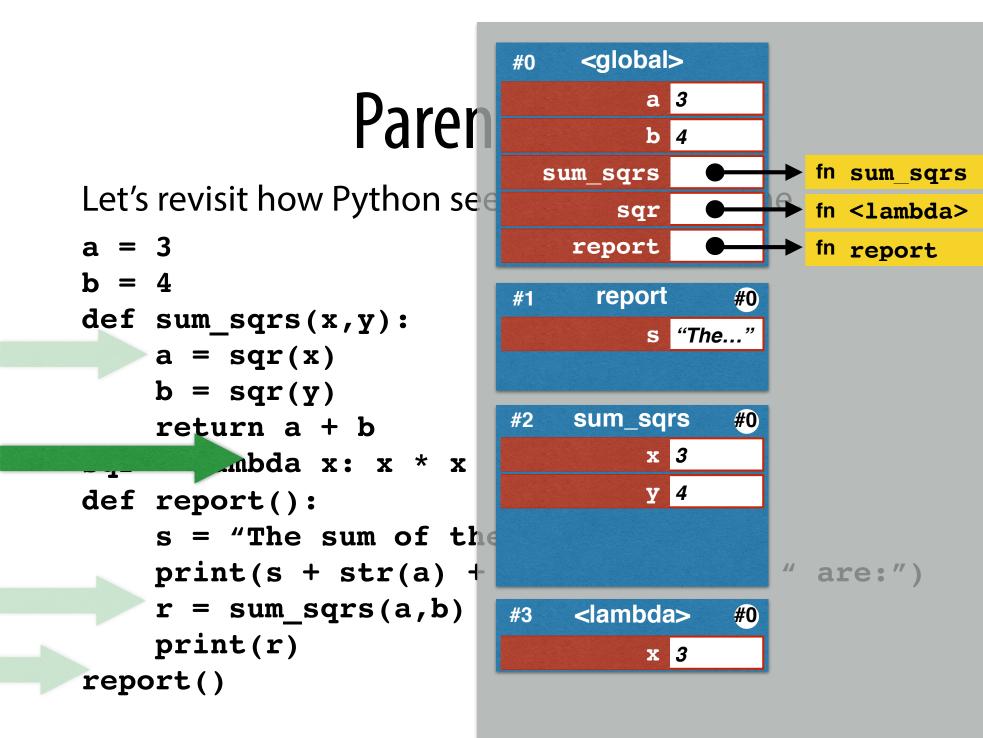

**#0** 

**#0** 

**#0** 

#### #0 Paren Let's revisit how Python see a = 3b = 4#1 def sum\_sqrs(x,y): a = sqr(x)b = sqr(y)#2 return a + b sqr = lambda x: x \* xdef report(): s = "The sum of theprint(s + str(a) + $r = sum_sqrs(a,b)$ #3 print(r) report()

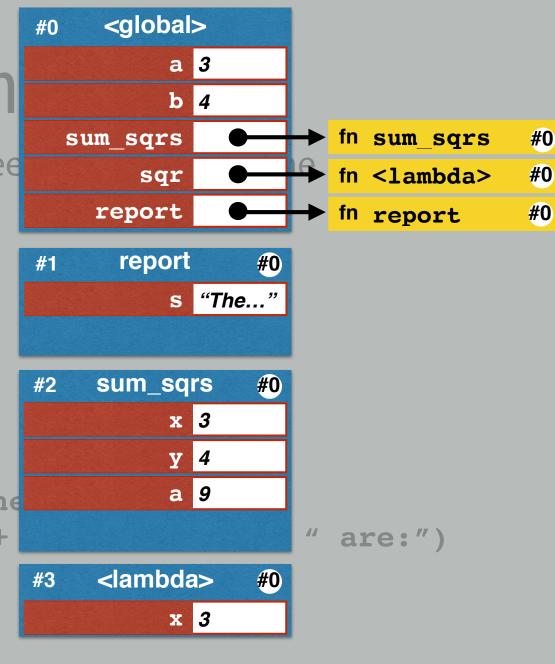

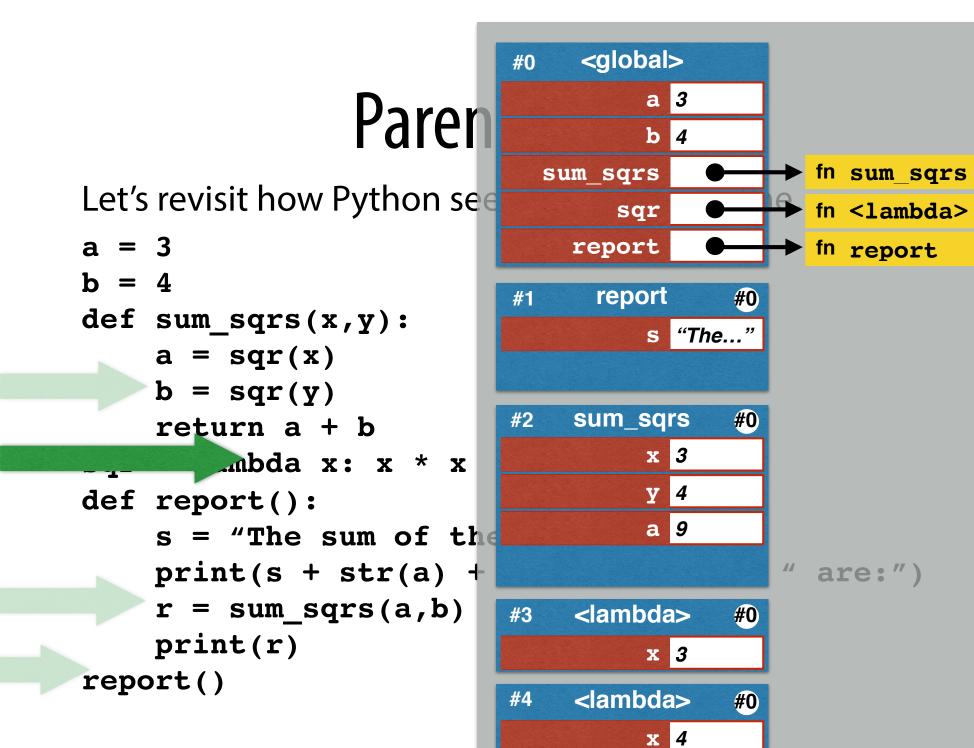

**#0** 

**#0** 

**#0** 

Let's revisit how Python see

- a = 3 b = 4
- def sum\_sqrs(x,y):
  - a = sqr(x)
  - b = sqr(y)
  - return a + b
- sqr = lambda x: x \* x
  def report():
  - s = "The sum of the print(s + str(a) + r = sum\_sqrs(a,b) print(r)

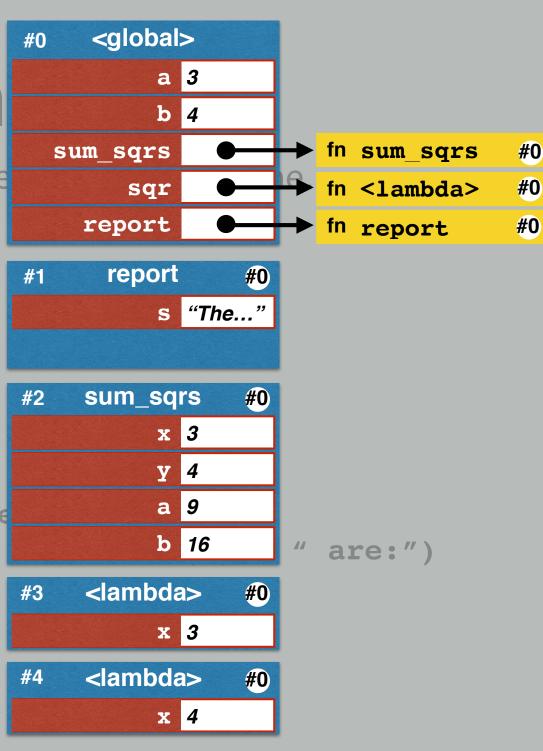

Let's revisit how Python see

a = 3b = 4def sum\_sqrs(x,y): a = sqr(x)b = sqr(y)return a + b sqr = lambda x: x \* xdef report(): s = "The sum of theprint(s + str(a) +r = sum\_sqrs(a,b) print(r) report()

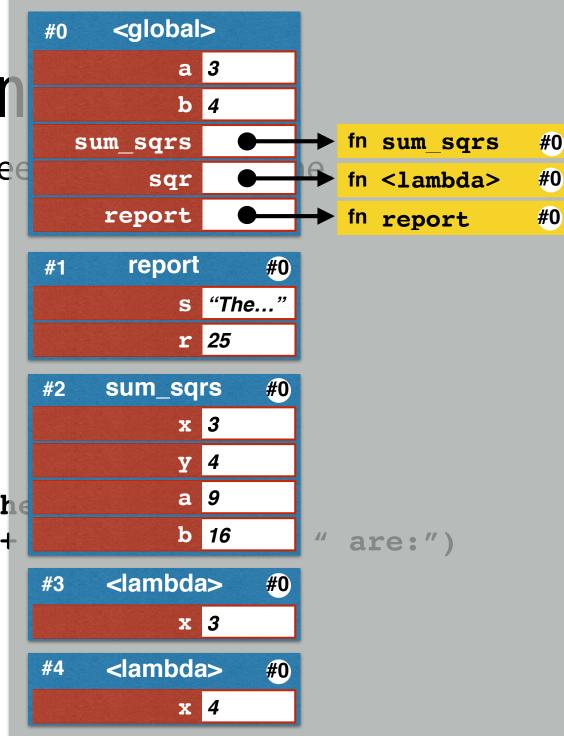

Let's revisit how Python see

a = 3b = 4def sum\_sqrs(x,y): a = sqr(x)b = sqr(y)return a + b sqr = lambda x: x \* xdef report(): s = "The sum of theprint(s + str(a) +r = sum\_sqrs(a,b) print(r) report()

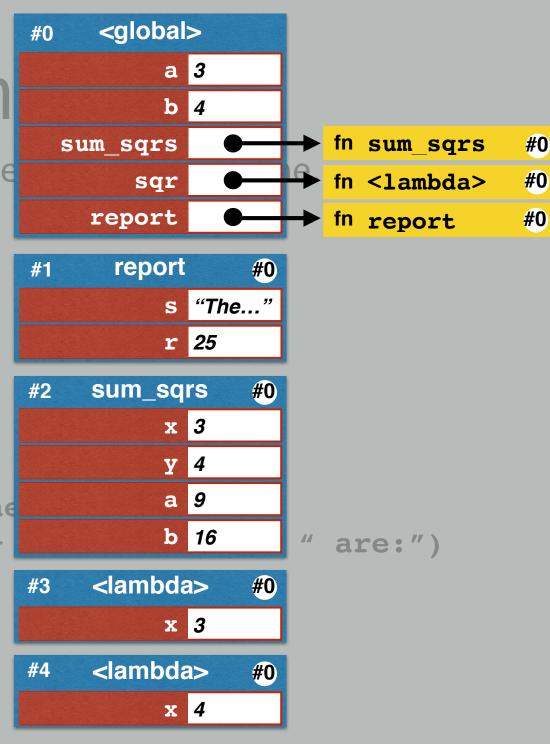

#### **Returning function objects**

Suppose a function object is returned:

```
def make_adder(by_how_much):
    return (lambda x: x + by_how_much)
add1 = make_adder(1)
add5 = make_adder(5)
```

- → The function object "remembers" its local frame.
- → This is called its *parent frame*.
- ➡ A function object is a "closure." This is the description of its code along with info about its parent frame.

*closure* = *code* + *context*